## 10/21/2003 **Exceptions Log SA**

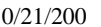

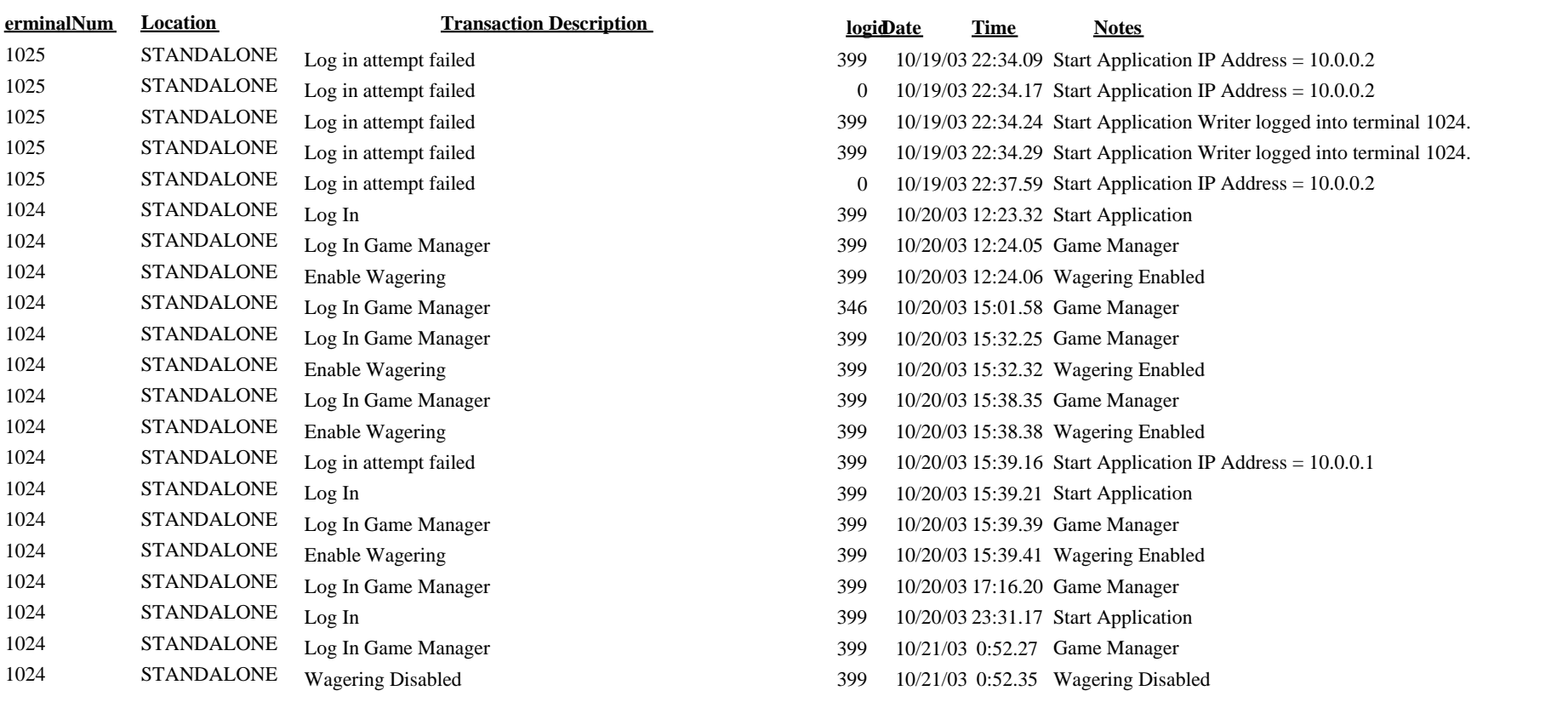